## SAP ABAP table /DSD/ME\_TRANS\_HD\_{DSD Connector: Administration of the Transmission}

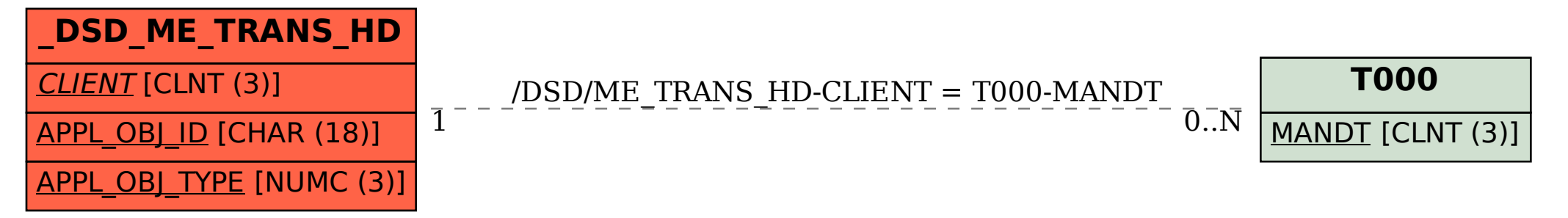